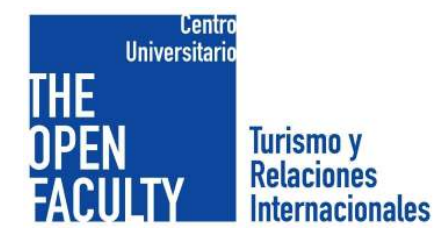

# CONVOCATORIA DE EXÁMENES MAYO **CURSO 2022/2023**

### GRADO EN RELACIONES INTERNACIONALES

### **1º CURSO**

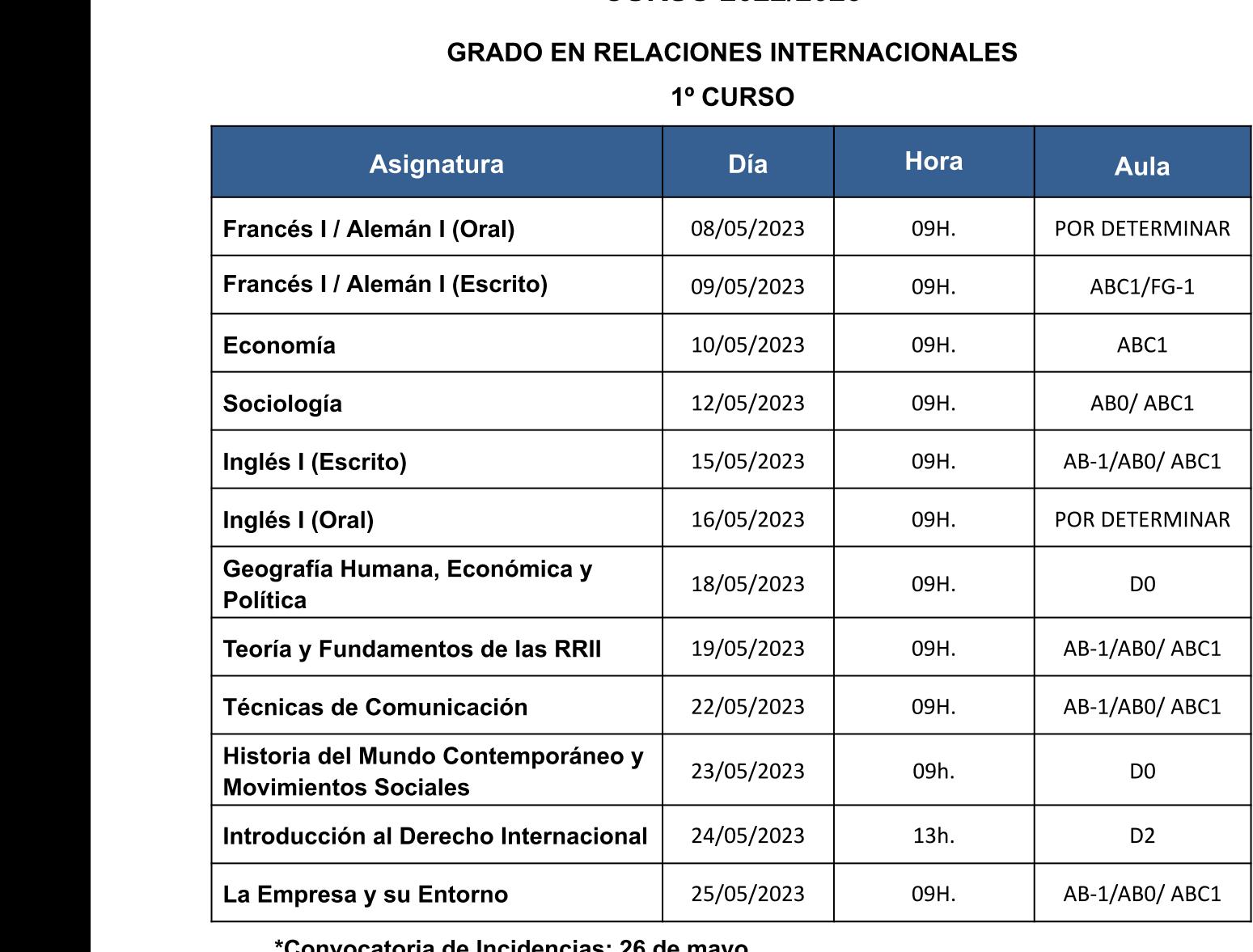

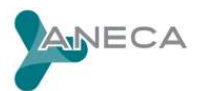

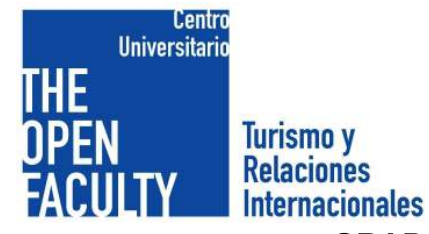

### **GRADO EN RELACIONES INTERNACIONALES**

2º CURSO

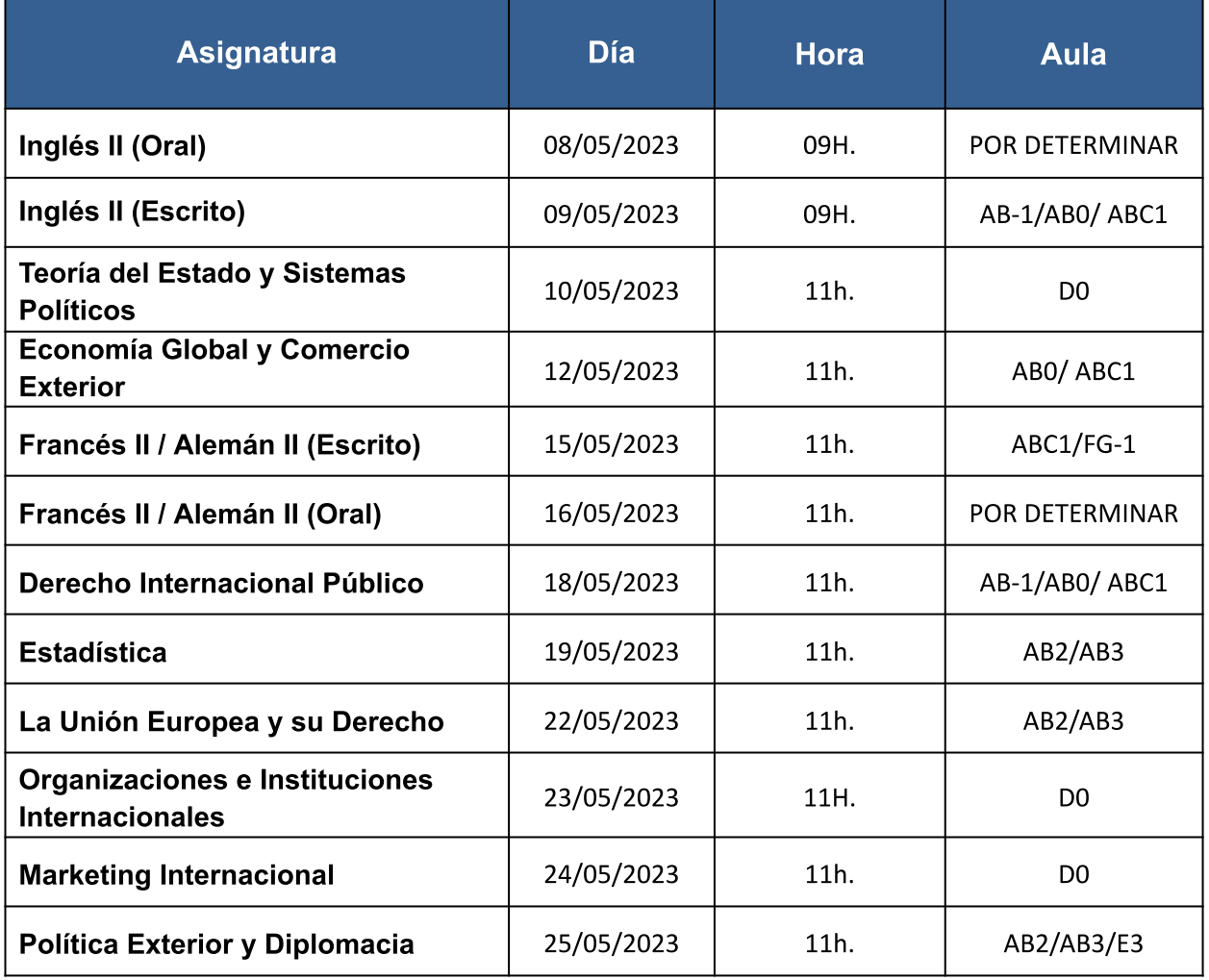

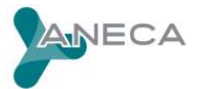

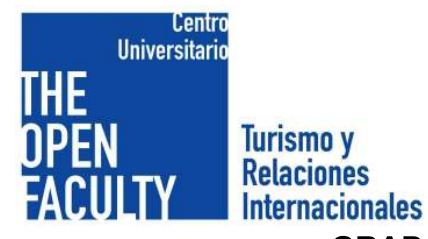

#### **GRADO EN RELACIONES INTERNACIONALES**

## 3º CURSO

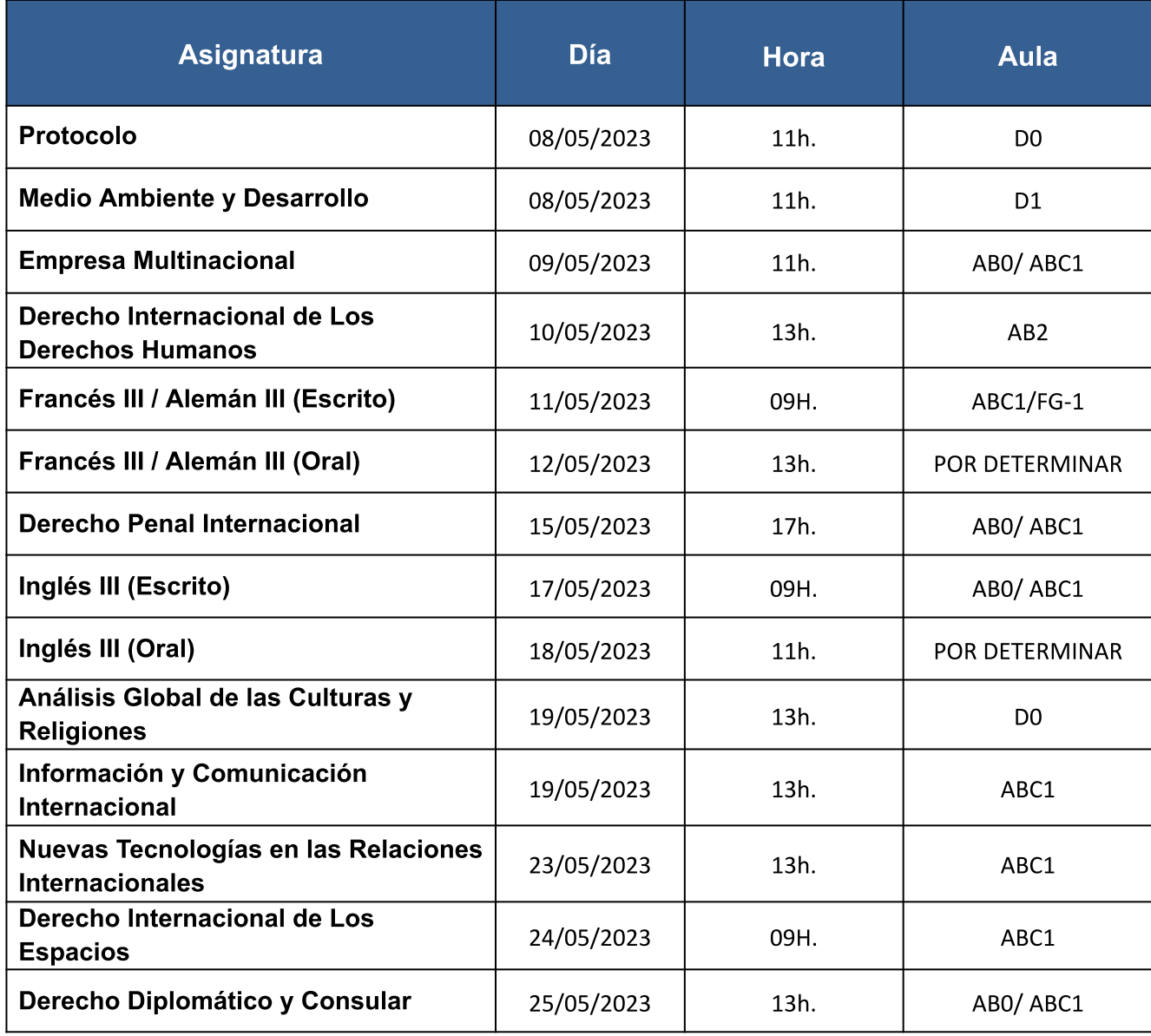

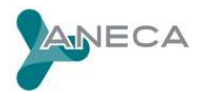

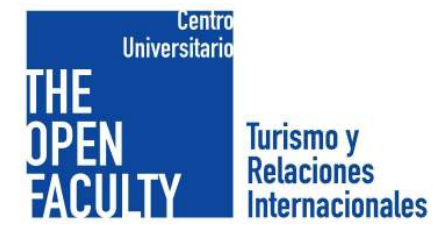

#### **GRADO EN RELACIONES INTERNACIONALES** 4º CURSO

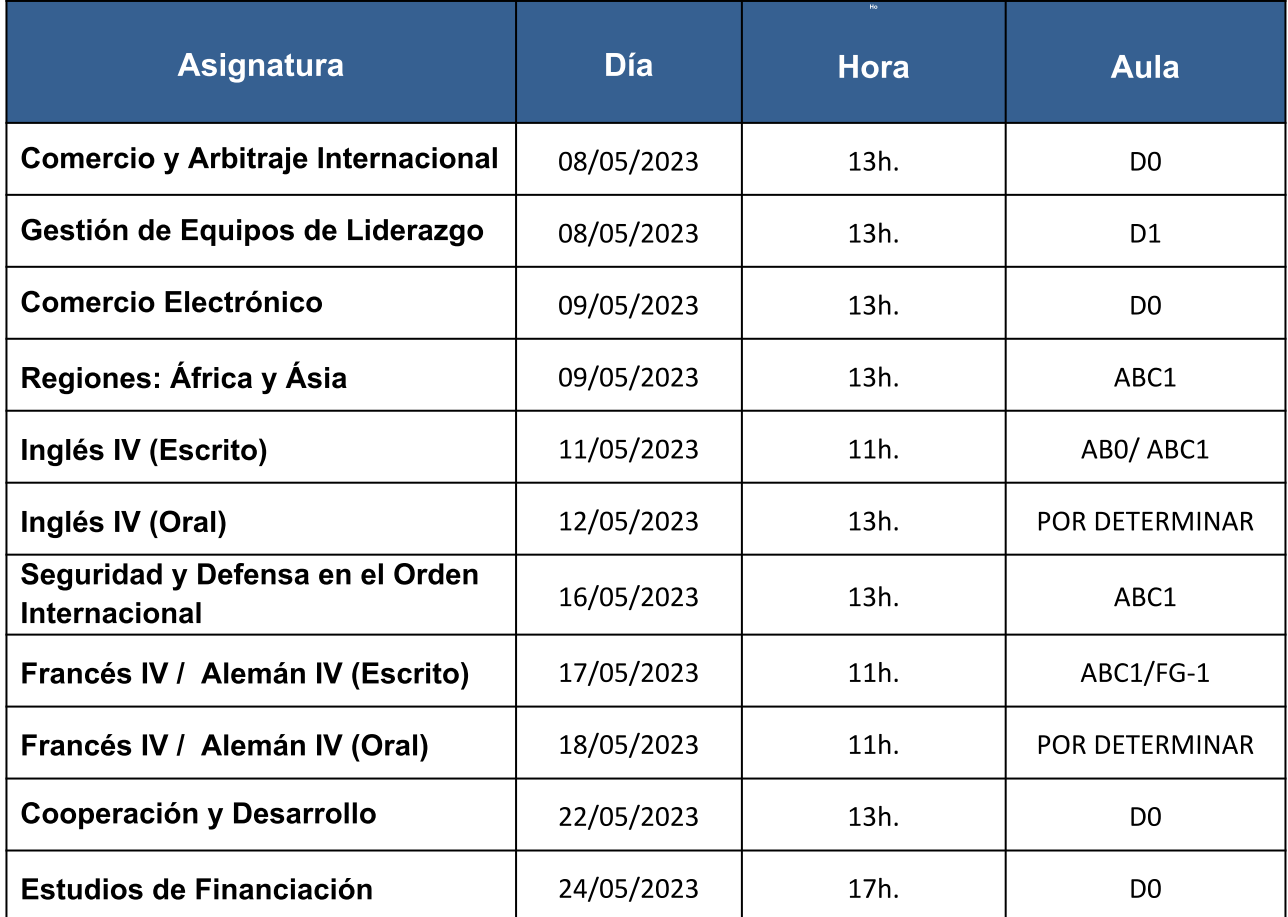

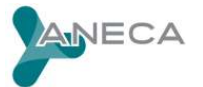